# **5 Speicherprogrammierbare Steuerungen (SPS)**

## **5.1 Hardware**

- englisch
	- programmable logic control (PLC)
	- programmable machine control (PMC)
- Einsatz für schrittweise Abläufe
	- $\star$  Ersatz Relaistechnik
	- zeitprogrammierte Schritte
	- Maschinen–Steuerungen
	- $\star$  einfache Regelung
- SPS sind Spezialrechner mit integrierten Peripherie–Anschlüssen
- $\bullet$  Finschubkarten für PC
- zunehmend auch Soft-SPS im PC
- geringe Kosten (kleine SPS einige 100 DM)
- Aufbau für rauhe Umgebungen
- *G. Schrott WS03/04 Echtzeitsysteme Kap.5 1*
- Vorteil: riesige Marktpalette mit vielfältigen Ein– und Ausgabe–Baugruppen, z.B.
	- $\star$  Digital- und Analog-E/A
	- $\star$  7ähler
	- $\star$  Schrittmotorsteuerung
	- $\star$  Regler
	- $\star$  Busanschluß
	- verschiedenste Signalpegel
	- $\star$  Potentialtrennung
	- \* Entstörung
	- $\star$  Kurzschlußschutz
- Beispiel: Produktpalette Simatic S7

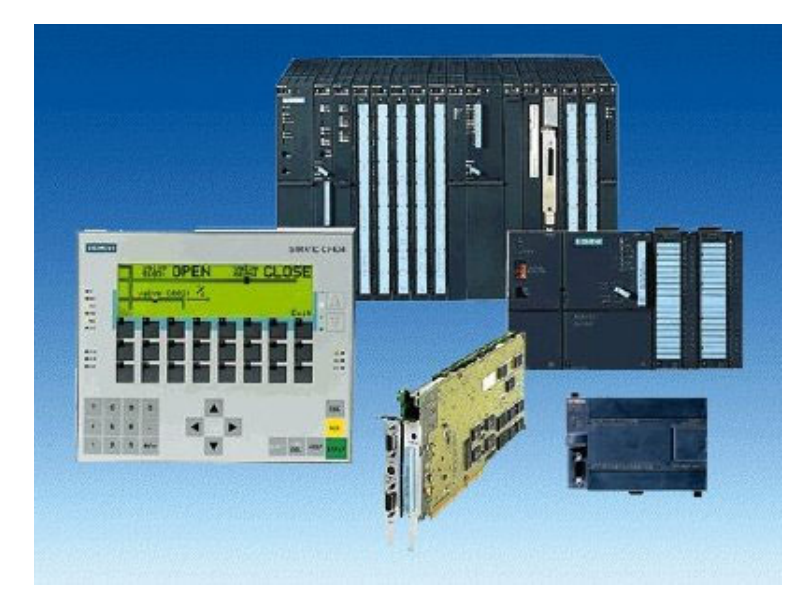

#### **Blockschaltbild**

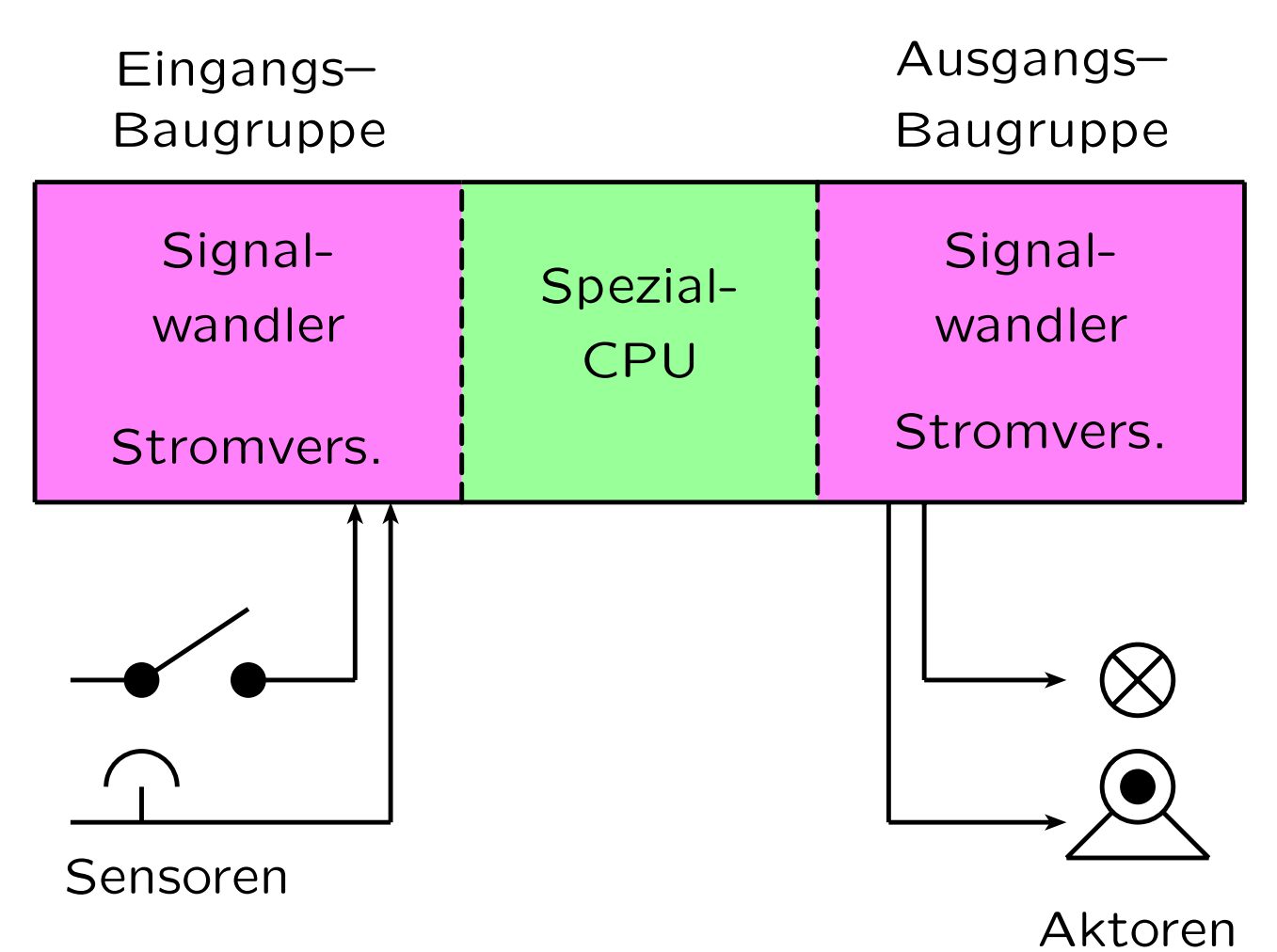

Sensoren: Schalter, Relais, Signale Aktoren: Anzeigen, Schalter, Schrittmotoren

- Beispiel für einfache Ausführung
	- $\star$  nur Bitoperationen (AND, OR, NOT, setze/lösche Bit) 40 Merker (Speicher für Zwischenergebnisse)
- *G. Schrott WS03/04 Echtzeitsysteme Kap.5 3*
- $\star$  8 Ein– und 8 Ausgänge (verschiedene Pegel)
- $\star$  Notsperre aller Ausgänge
- **Beispiel für große SPS** 
	- Wortrechner
	- \* 512 KB Speicher
	- 16000 Merker
	- $\star$  512 Zähler, 512 Wecker
	- $\star$  A/D– und D/A–Wandler
	- $\star$  Anschluß für Terminal, PC oder Feldbus
- SPS z.T. auch mit mächtigeren Funktionen, wie GP-Arithmetik (ADD, MUL, DIV), Vergleich, Unterprogrammtechnik
- Einsatz der SPS auf der Feldebene der Prozeßsteuerung
- Vernetze SPS zur Automatisierung komplexer Großanlagen hauptsächlich chemische Verfahrenstechnik

# **5.2 Betriebsweise einer SPS**

- **Zyklus** 
	- Zyklische Abarbeitung einer Sequenz von Anweisungen
	- Anweisung der Form (Bedingung −→ Aktion)
	- $\star$  Schema

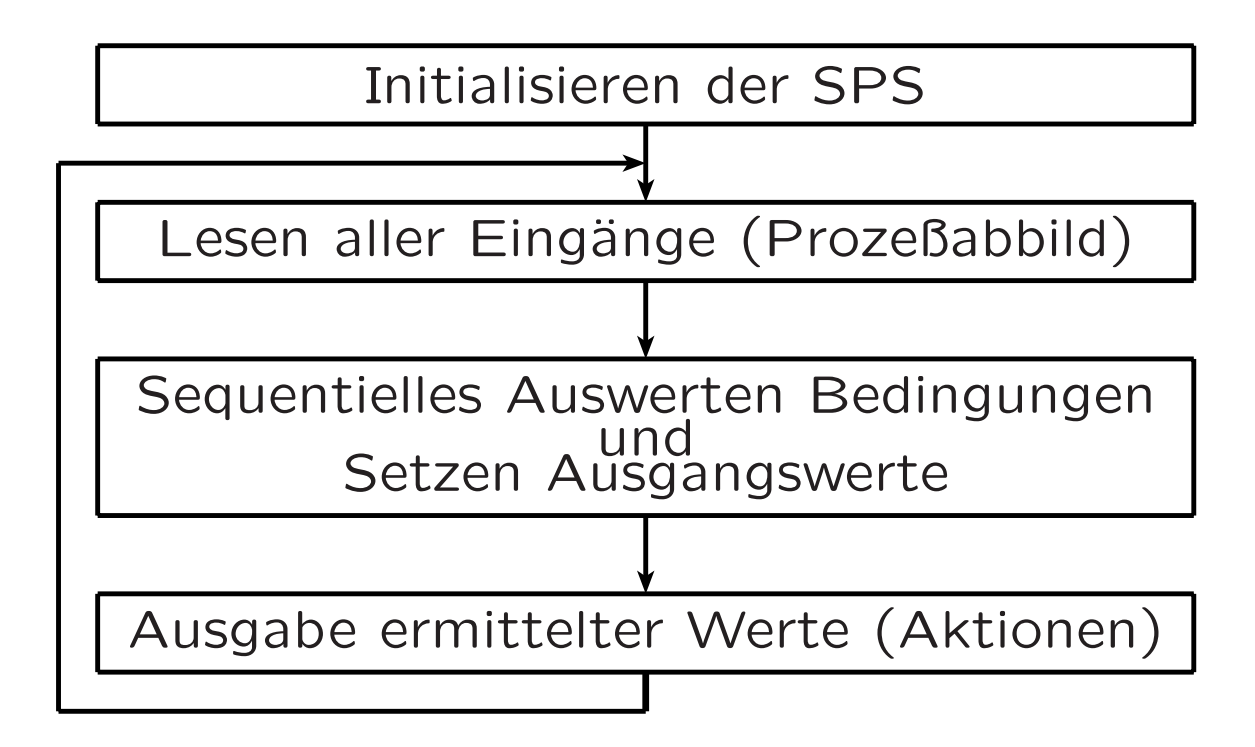

## $\star$  Zyklusdauer

- abh¨angig vom CPU–Chip
- von Verz¨ogerungen beim Erfassen Eingangswerte
- von Anzahl Bedingungen
- von Verz¨ogerung bei Ausgabe
- typische Zyklusdauer: einige msec bis sec

# **5.3 Programmierung**

- meist in graphischer benutzerorientierter Darstellung auf PC
- Programme werden durch Ladegeräte, EPROM, über PC-Anschluß oder "download" über Feldbus geladen
- Internationale Norm IEC 1131
	- $\star$  Part 1: general information;
	- $\star$  Part 2: hardware requirements;
	- $\star$  Part 3: programming languages;
	- $\star$  Part 4: user guidelines;
	- $\star$  Part 5: communication.
- In Teil 3 der Norm werden die Sprachen standardisiert.
- In IEC 1131-5 (in Entwicklung) wird Kommunikation mittels "channels" zwischen SPS-Steuerungen definiert

### • Sprachen

- AWL Anweisungsliste (DIN 1923) IL instruction list (IEC 1131-3)
- $\star$  KOP Kontaktplan (DIN 1923) LD ladder diagram (IEC 1131-3)
- $\star$  FUP Funktionsplan (DIN 40719) FBD function block diagram (IEC 1131-3)
- \* ST Strukturierter Text (IEC 1131-3) structured text Pascal-ähnlich
- \* AS Ablaufsprache (IEC 1131-3) SFC Sequential Funktion Chart Grafische Sprache für Ablauf von Schrittketten
- $\star$  Transitionsnetze
- $\star$  Regelsysteme
- $\star$  Synchrone Sprachen

#### • Sprachbeispiele

- $\star$  Pascal: E:= (A or (not B) or C) and D
- $\star$  FUP:

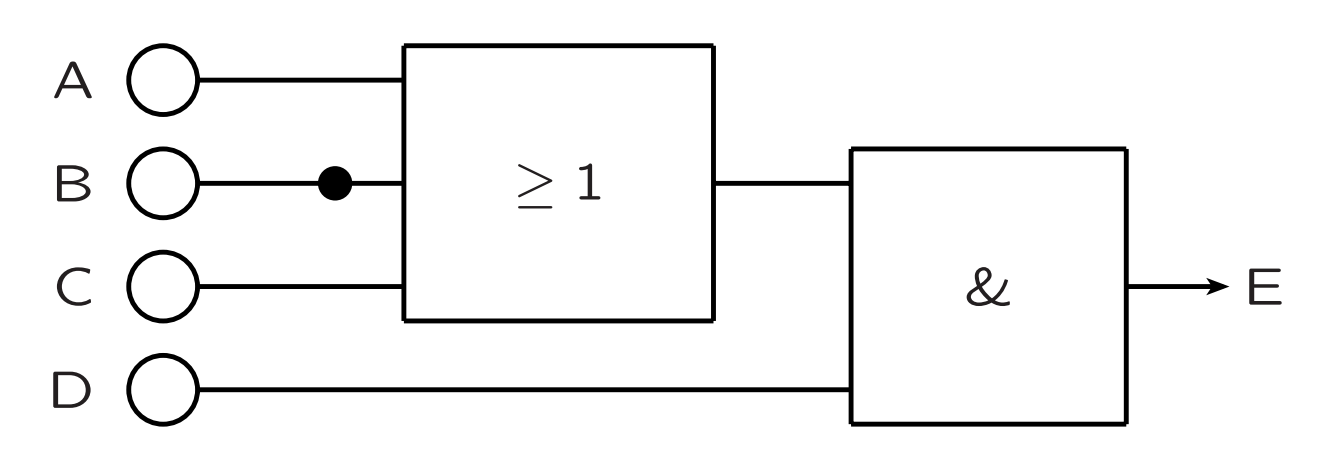

\* KOP:

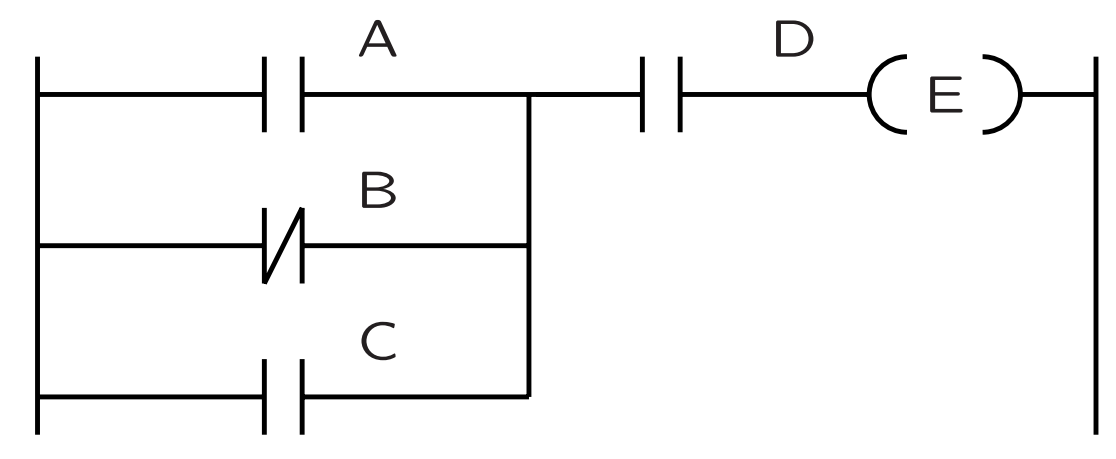

- $\star$  AWL
	- : U( : O E1.1 ;A : ON E1.2 ;B : O E1.3 ;C : ) : U E1.4 ;D  $=$  A1.0 ;E

*G. Schrott WS03/04 Echtzeitsysteme Kap.5 8*

#### • Anwendungsbeispiel: Eine Presse

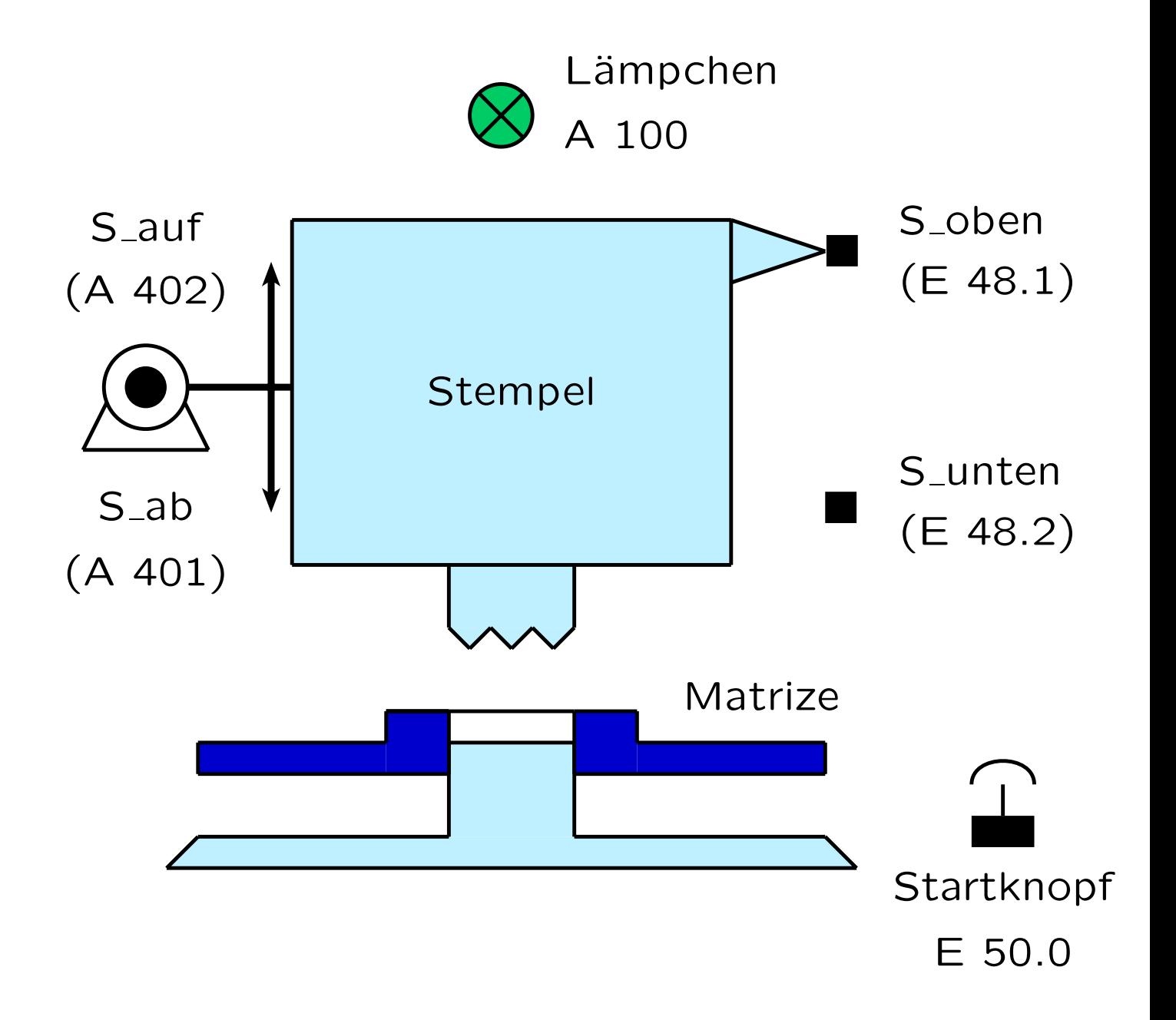

• C-Code für die Presse

#define PresseOben E48.1 #define PresseUnten E48.2 #define MotorAufw A402 #define MotorAbw A401  $\#$ define LampeGrün A100 #define Start E50.0 #define Merker1 M1017

if (PresseOben) then ein(LampeGrün);

- if (PresseOben and Start) then Merker1  $:=$  true;
- if (PresseUnten) then Merker1  $:=$  false;
- if (Merker1)

then ein(MotorAbw);

/∗ Presse nach unten ∗/

if ((not PresseOben) and (not Merker1)) then ein(MotorAufw);

/∗ Presse nach oben ∗/

• Kontaktplan für die Presse

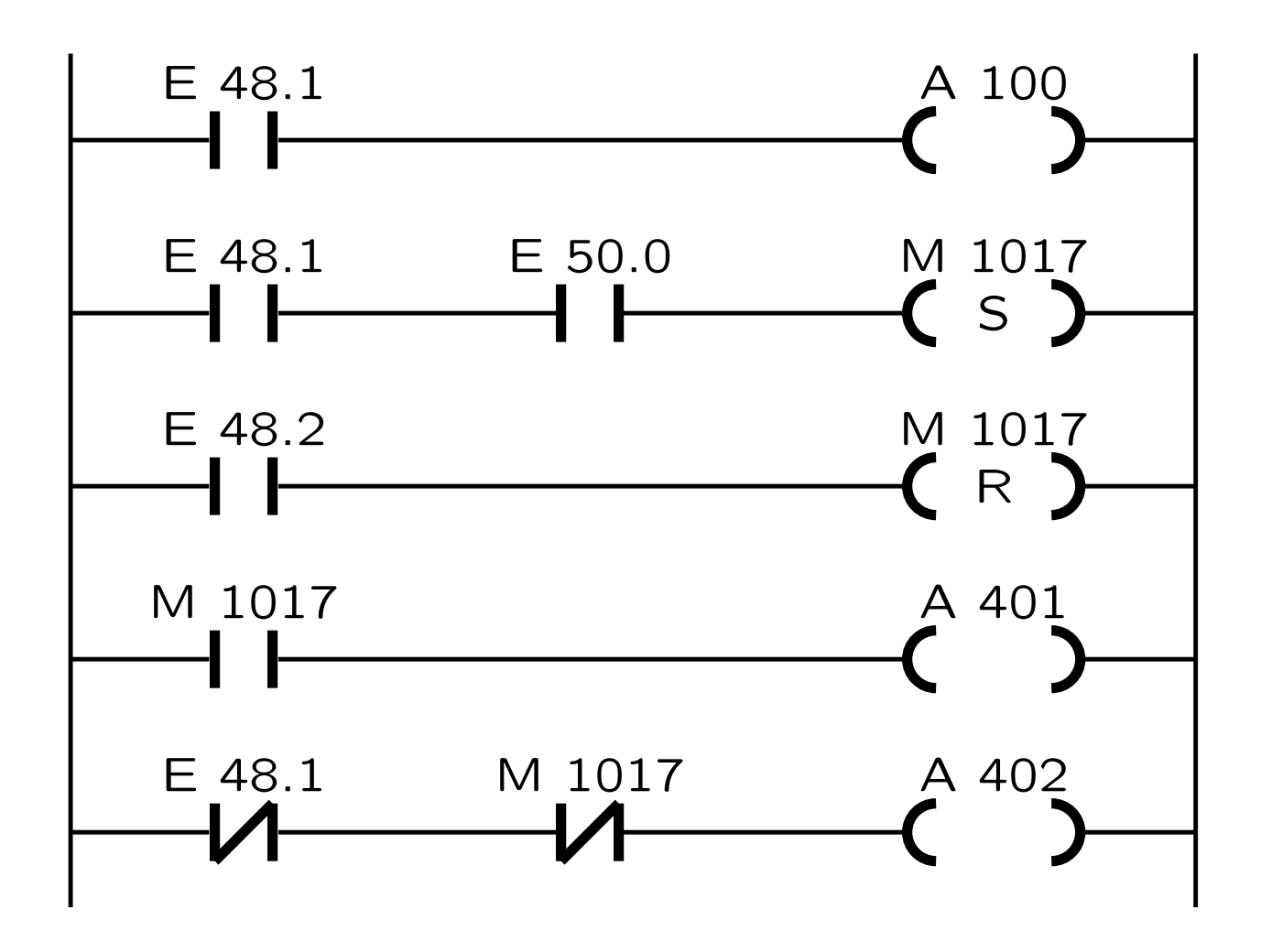

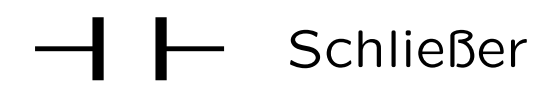

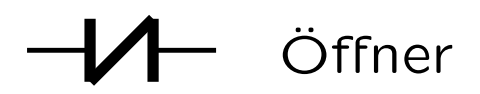

- S Setzen
- R Rücksetzen

• Anweisungsliste für die Presse

```
- - -U E48.1
   = A100 -- A100 := E48.1
---
   U E48.1
   U E50.0 -- if E48.1 and E50.0
   S M1017 - then M1017 := 1---
   U E48.2 - - if E48.2
   R M1017 - then M1017 := 0;---
   U M1017
   = A401 - A401 := M1017
---
   UN E48.1 -- if not E48.1
   UN M1017 - - and not M1017
   = A402 -- then A402 := 1---
```
• Demonstration IEC 1131-3 mit CoDeSys am PC